# Revista Eletrônica de Gestão Organizacional GESTÃO .Org

www.gestaoorg.dca.ufpe.br ISSN 1679-1827

Volume 3, Número 3, set./dez. 2005

# AVALIAÇÃO POR OPÇÕES REAIS DE PROJETO DE SISTEMA DE INFORMAÇÕES GEOGRÁFICAS

**Carlos de Lamare Bastian Pinto**  (Ibmec) **Roberto Marcos da Silva Montezano**  (Ibmec )

**Sumário: 1.** Introdução; **2.** Revisão de literatura; **2.1.** Valor presente expandido; **2.2.** Opções reais; **2.2.1.** Tipos de opções reais; **2.2.2.** Métodos de avaliação de opções reais; **2.2.3.** Aplicações de opções reais; **2.2.4.** Limitações de avaliação por opções reais; **3.** O estudo de caso; **3.1.** Os sistemas de informações geográficas; **3.2.** As aplicações de SIG; **3.3.** O caso estudado: o projeto vista RJ; **4.**  Metodologia; **4.1.** Primeiro passo: avaliação por fluxo de caixa descontado; **4.2.** Segundo passo: avalaliação da votalidade do projeto; **4.3.** Terceiro passo: modelagem da árvore binomial; **4.4.** Quarto passo: modelagem e cálculo das opções reais presentes no projeto; **4.4.1.** Modelagem de opção real de abandono por valor de recuperação:; **4.4.2.** Modelagem de opção real de expansão; **4.4.3.**  Montagem da árvore de decsões com flexibilidade; **5.** Resultados e análise; **5.1.** Valor das opções reais; **5.2.** Probabilidade de ocorrência das opções reais no caso estudado; **6.** Conclusões

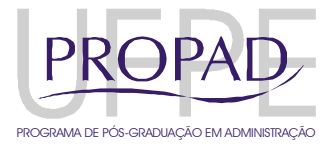

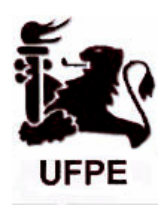

#### RESUMO

O presente artigo tem por objetivo avaliar um projeto corporativo, à luz da teoria das opções reais, para o setor de sistemas de informações geográficas, mostrando suas vantagens em confronto com a avaliação tradicional baseada exclusivamente em fluxo de caixa descontado. Pela avaliação por opções reais, obtêm-se indicações de alternativas para a estratégia gerencial, e, principalmente, consegue-se mensurar o valor dessas flexibilidades, o qual geralmente é apenas quantificado de forma intuitiva pela gerência. A avaliação é realizada em quatro passos: avaliação clássica do valor presente líquido do projeto; cálculo da sua volatilidade combinando as volatilidades de suas variáveis incertas numa única; construção da árvore de eventos do projeto; e, finalmente, a incorporação das flexibilidades com cálculo do valor resultante das opções reais. Obtém-se, então, o valor das flexibilidades de forma compostas e isoladas, as indicações de pontos de controle para exercício das flexibilidades e a avaliação das opções estratégicas a serem seguidas pela gestão

**Palavras-chave**: Avaliação de Empresas, Volatilidade de Projetos, Opções reais.

### **ABSTRACT**

In this article we will be studying the valuation of a corporate project in the geographic *information system field, in light of real options theory, showing its advantages over a traditional model based exclusively on the discounted cash flow method. Through the real options theory and the valuation methods developed, clear management strategies indications can be obtained and quantified, which are usually only subjectively estimated by management. The valuation is done in four steps: classical present value calculation using discounted cash flow; project volatility estimation by combination of all variables volatilities into a single one; event tree construction; and finally incorporation of flexibilities into the decision tree with subsequent calculation of real options value. Thus are obtained not only the values of the combined and isolated flexibilities, but also clear indications of the control points for management decision taking on options exercises, as well as the values of these strategic options.* 

*Key-words: Company valuation, Project volatility, Real Options.* 

## 1. INTRODUÇÃO

A flexibilidade gerencial em projetos e empresas requer novas metodologias de avaliação, pois as ferramentas tradicionais fundamentadas em fluxo de caixa descontado (FCD) não se aplicam, com eficiência, a uma gama de projetos corporativos. A metodologia tradicional de projetar um fluxo de caixa livre e descontar este a um custo médio ponderado de capital, obtendose assim um valor presente líquido (VPL) restringe aos executivos apenas duas decisões: entrar e ficar ou rejeitar. Segundo Dixit e Pindyck (1995), a regra básica do VPL é bem simples e direta, mas implica, erroneamente, que o investimento em questão não pode, sequer, ser adiado. Também Ross (1995) reconhece que o FCD é limitado e só dimensiona com precisão o valor de projetos quando a oportunidade de investir desaparece instantaneamente, se não for exercida naquele momento. Da mesma forma, a metodologia do VPL passivo supõe que nenhuma decisão nova é tomada após aceitação de uma decisão de investimento. No entanto a oportunidade de gerar fluxos de caixa futuros, ainda não dimensionados na análise do FCD tradicional, tem valor, e este pode alterar significativamente o valor econômico de projetos e a tomada de decisão quanto à aceitação de investimentos.

A avaliação por opções reais é a ferramenta adequada para quantificar o valor das flexibilidades gerenciais e estratégicas embutidas nos projetos corporativos. Esta já é reconhecida academicamente, porém, ainda pouco utilizada para avaliação de orçamento de capital e decisão de investimento. Isso ocorre, em boa parte, porque é de difícil interpretação pelos executivos financeiros de corporações e de investidores em capital de risco. Mas já começa a ser difundida e desperta o interesse destes.

Neste artigo, será avaliado um projeto de Sistemas de Informação Geográfica - SIG (ou *Geographic Information Systems* - GIS), setor de tecnologia com forte expansão no Brasil e no mundo. As características do projeto analisado sugerem que seu valor econômico depende de opções reais embutidas que poderão ser exercidas no futuro.

Este artigo contribui com a área de avaliação de projetos por opções reais no Brasil, em dois principais aspectos:

#### **AVALIAÇÃO POR OPÇÕES REAIS DE PROJETO DE SISTEMA DE INFORMAÇÕES GEOGRÁFICAS.**

• Demonstrar o quanto a avaliação por opções reais pode melhorar a qualidade das decisões corporativas, não somente no âmbito de decisão de investimento, mas também apontando e valorando as alternativas estratégicas presentes;

• Contribuir com a área de avaliação de empresas e investidores de capital de risco com uma descrição de ferramentas para avaliação de investimentos em projetos que envolvam volatilidade e flexibilidade, que sejam simples e utilizem os mesmos dados já utilizados nas avaliações tradicionais.

Complementam este artigo mais cinco seções. A segunda trata de uma breve revisão de literatura, cobrindo os aspectos essenciais da teoria de opções reais. A terceira expõe o caso que faz o objeto da avaliação do artigo. Na quarta seção, é exposta, em detalhes, a metodologia utilizada para a avaliação por opções reais. A quinta interpreta e avalia os resultados e, finalmente a sexta conclui sugerindo novas direções de estudos sobre o presente tema.

## 2. REVISÃO DE LITERATURA

A avaliação por opções reais é, às vezes, considerada um novo paradigma na valoração de investimentos (Copeland e Antikarov, 2002). No entanto é preciso reconhecer que ela não substitui a avaliação por VPL, mas vem somar-se a esta, no dimensionamento mais preciso de valor do projeto.

## 2.1. VALOR PRESENTE EXPANDIDO

Em primeiro lugar, é necessário definir-se com clareza o que se está avaliando com uma opção real. Para tal, temos de reconhecer que existe incerteza e que esta deve ser incorporada à metodologia de avaliação, porque pode ter efeito sobre seu resultado. Essa incerteza sobre o valor futuro das variáveis nas quais se baseia a projeção de fluxo de caixa se traduz na chamada volatilidade do projeto. Em função da resolução dessas incertezas, ou seja, quando a informação sobre o valor das variáveis se torna disponível, a gestão pode vir a tomar decisões sobre as alternativas estratégicas que possui, melhorando o resultado do projeto. Essa flexibilidade gerencial, quando presente em ambiente de incerteza, tem um valor que não é devidamente capturado pelo VPL. É o valor das opções reais embutidas no projeto.

Chegamos então ao conceito de VPL expandido: é a soma do VPL passivo ou tradicional, derivado do FCD, somado ao valor oriundo da flexibilidade gerencial de poder adaptar sua estratégia a novas informações oriundas do mercado (Trigeorgis, 1993).

A forma de dimensionar o valor dessa flexibilidade é derivada do cálculo das opções financeiras. Este foi abordado pela primeira vez envolvendo matemática derivada do cálculo estocástico por Black e Scholes (1973) e por Merton (1973). Da mesma forma que uma opção financeira, uma opção real é o direito, e não a obrigação, de agir (i.e. abandonar, expandir, adiar,etc.) a um custo predeterminado (chamado de preço de exercício), durante um período de tempo determinado pela duração da opção (chamado de período de exercício). Diferente de uma opção financeira, que modela o direito de compra ou venda de um ativo financeiro, a opção real reflete as várias alternativas que uma companhia possui de alterar um projeto, na medida que novas informações se tornam disponíveis. Portanto, para que exista uma opção real, é necessário que o projeto em análise possua volatilidade e flexibilidade gerencial.

VPL expandido (estratégia) = VPL (passivo) dos fluxos de caixa esperados + valor das opções da gestão valor das opções da gestão (1)

# 2.2. OPÇÕES REAIS

## 2.2.1. TIPOS DE OPÇÕES REAIS

Os principais tipos de opções reais e o tipo de modelagem correspondente podem ser resumidos como se seguem (Trigeorgis, 1993):

a) Opção de diferir o investimento: opção de compra denominada: americana (a qual pode ser exercida ao longo de sua vida, contrariamente à denominada: européia, que só pode ser exercida no seu vencimento);

b) Opção de interromper a implementação: opção de venda americana;

c) Opção de interromper (e recomeçar) um projeto: opção de venda americana;

- d) Opção de expansão: opção de compra americana;
- e) Opção de contrair: opção de venda americana;
- f) Opção de abandono por valor de recuperação: opção de venda americana;

g) Outros tipos consistem de modelos mais complexos ou composição dos modelos acima citados, tais como: opção de conversão; opções arco-íris, ou opções com múltiplas fontes de incerteza; opções compostas e ou seqüenciais.

## 2.2.2. MÉTODOS DE AVALIAÇÃO DE OPÇÕES REAIS

As ferramentas de avaliação por opções reais podem ser por metodologias chamadas em tempo contínuo, como a fórmula de Black e Sholes (1973) e suas variantes, ou por métodos discretos, como, por exemplo, por árvore binomial.

A modelagem discreta através de arvores binomiais é bastante simples, não faz uso de equações complexas, além de ter grande flexibilidade para representar praticamente qualquer tipo de opção real descrita mais acima. Também permite considerar o pagamento de dividendos, além de vários outros aspectos envolvendo a vida real de projetos, que podem ser facilmente modelados em planilha de cálculo. Desde que Cox, Ross e Rubinstein (1979) reconheceram a forma binomial de replicar uma opção a partir de um portfólio equivalente, ou replicante, de ativos negociados, o apreçamento de opções foi muito facilitado.

Copeland e Antikarov (2002) usam um processo de árvore binomial baseado no ativo replicante e uma posição em renda fixa. Esta abordagem, assim como sua derivada quadrinomial, explorada por Rocha (2003), apresenta diversas vantagens, entre elas, a visão clara da opção estratégica que pode ser adotada e o quanto esta contribui para aumentar o valor de um projeto.

Para modelar a árvore binomial, consideramos em qualquer nó i desta, em que i não esteja no período final, e sendo **q** a probabilidade de ocorrer o movimento ascendente no período seguinte a i, e **(1-q)** a de ocorrer o movimento descendente:

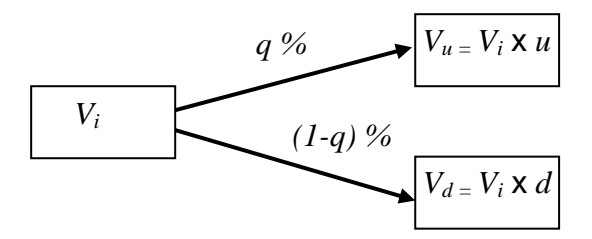

Teremos (sendo **k** a taxa de desconto do projeto, e σ sua volatilidade): Valor presente no nó i:

$$
V_i = \left( q \times V_u + (1 - q) \times V_d \right) \times e^{-k} \tag{2}
$$

Como o valor dos movimentos ascendente e descendente é relacionado à volatilidade, da seguinte forma:

$$
u = e^{\sigma}
$$
 (3), e:  $d = e^{-\sigma} = \frac{1}{u}$  (3')

Temos, portanto, que o valor das probabilidades chamadas objetivas será:

$$
q = \frac{e^{k} - d}{u - d}
$$
 (4), e:  $1 - q = \frac{u - e^{k}}{u - d}$  (4')

Como as variáveis de entrada do projeto são geralmente o seu custo de capital k e a sua volatilidade σ, podemos concluir que as probabilidades objetivas q e **(1-q)** são decorrentes dos valores dessas primeiras variáveis (**k** e **σ**) e não variáveis independentes em si.

Podemos utilizar uma abordagem chamada de neutra ao risco, que simplificará mais ainda o processo de apreçamento de opções reais por árvore binomial. Elegendo r, como a taxa livre de risco, Cox, Ross e Rubinstein (1979) definem as variáveis, **p** e **(1-p)** como:

$$
p = \frac{e^{r} - d}{u - d}
$$
 (5), e:  $(1-p) = \frac{u - e^{r}}{u - d}$  (5')

chamadas de probabilidades neutras ao risco **p** e **(1-p)**. Comprovam que, não havendo oportunidades de ganhos livres de risco, o valor da opção de compra C, será:

$$
C = (p \times C_u + (1-p) \times C_d) \times e^{-r}
$$
\n<sup>(6)</sup>

onde: Cu, e Cd, são os valores dessa opção nos movimentos ascendentes e descendentes. Dessa forma, Cox, Ross e Rubinstein (1979) mostram que a avaliação do valor da opção pela árvore binomial torna o resultado do valor da opção independente das probabilidades objetivas: q e (1-q). Os autores depois generalizam seu modelo para n períodos com base nas probabilidades de uma distribuição discreta binomial.

Essa conveniência matemática, já usada por Trigeorgis (1993) e também por Kenma (1993), considera que o portfólio está de fato livre de risco. Ao utilizarmos as probabilidades neutras em relação ao risco, estaremos substituindo a arvore de probabilidades objetivas por uma de probabilidades neutras. As opções reais podem então ser modeladas na árvore binomial, a partir do passo final desta, calculando-se o payoff detrás para frente, período a período, até o valor inicial. As probabilidades neutras serão usadas para ponderar os retornos nos nós da árvore binomial e descontá-los à taxa livre de risco para obter o valor presente expandido do projeto.

#### 2.2.3. APLICAÇÕES DE OPÇÕES REAIS

A literatura brasileira tem produzido exemplos recentes tais como Silva (2002), que aplica a avaliação por opções reais a uma empresa de tecnologia do segmento de banda larga e avalia as opções de expansão e de abandono por valor de recuperação. Brandão (2002) utiliza a teoria de opções reais para avaliar uma concessão rodoviária no Brasil, concedida no programa nacional de privatização, e que engloba flexibilidade gerencial num mercado incompleto e com risco político. Também Rocha (2003) utiliza um processo de árvore quadrinomial, também descrito por Copeland e Antikarov (2002) para avaliar as opões de expansão e contração de uma linha aérea internacional, na qual existem duas fontes de incerteza não correlacionadas. Ramos (2003) analisa, com o apoio de opções reais, como se dão as operações de financiamento de aeronaves e a importância da flexibilidade de compra concedida às companhias aéreas pelos fabricantes, que são as opções comumente negociadas no setor.

#### 2.2.4. LIMITAÇÕES DA AVALIAÇÃO POR OPÇÕES REAIS

No entanto um dos principais entraves ao aproveitamento das opções reais é o monitoramento dos pontos de controle que determinarão o exercício das opções modeladas exante, como lembram Copeland e Tufano (2004). O exercício mal monitorado pode levar a antecipação (itchy trigger) ou ao atraso (sleeping at the switch) com conseqüência de perda de valor para o projeto. Esses entraves podem também ser resultado de controles gerenciais falhos ou de tamanho do empreendimento: quando o projeto e a empresa se confundem, o exercício de um abandono, por exemplo, torna-se muito mais difícil. Neste caso, aparece a diferença entre possuir a opção (hold the option) e ser a opção (beeing the option) (Adner e Levinthal, 2004).

## 3. O ESTUDO DE CASO

## 3. 3.1. OS SISTEMAS DE INFORMAÇÕES GEOGRÁFICAS (SIG)

Os Sistemas de Informações Geográficas são constituídos de bases cartográficas digitais, associadas a bancos de dados corporativos, por sua vez sobrepostos a bases fotográficas verticais, sejam estas aéreas ou de satélite. A essas bases de dados cartográficas podem ser vinculados quaisquer outros bancos de dados ou aplicações.

Pode-se dizer que qualquer informação que contenha uma componente de localização, ou geo-referenciável, pode ser associada a uma base SIG. Para muitos administradores de bases de dados corporativos, a componente geográfica é a cola que "liga" suas diferentes bases de dados e aplicações.

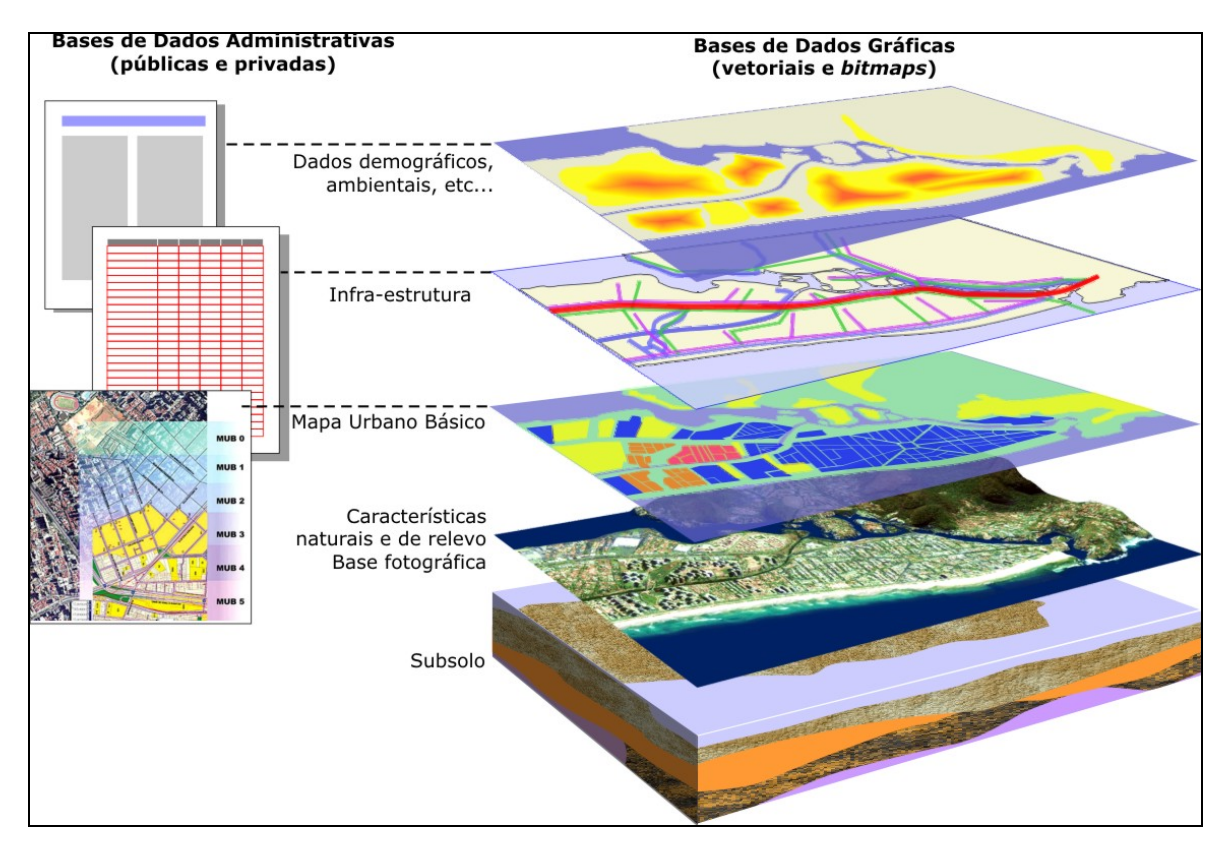

Figura 1 - Componentes típicos de uma base de dados SIG

### 3.2. AS APLICAÇÕES DE SIG

Tradicionalmente numa área de domínio militar, os sistemas de informação geográfica não constituem uma tecnologia nova, mas devido à recente explosão de capacidade computacional, eles têm passado do público técnico restrito a ter seu uso disseminado. Essa tecnologia tem encontrado atualmente ampla aplicação nas áreas corporativa e pública. Essas aplicações variam de geo-marketing a zoneamento urbano, licenciamento ambiental, gestão de território (em setores como: minerais, agrícolas, logísticos), etc.

O setor de SIG é altamente promissor no Brasil, seja pelas dimensões continentais do país, como também pela escassez de dados cartográficos necessários para qualquer planejamento. Para se ter idéia, apenas 13,9% do território nacional possui mapeamento na escala 1:50.000 e na escala 1:25.000, apenas o Distrito Federal e parte do estado de Goiás e das regiões Nordeste, Sudeste e Sul, o que significa 1,2% do território. Países desenvolvidos e de grande dimensões, têm praticamente 100% de seus territórios mapeados na escala 1:25.000 (fonte: IBGE, 2001).

### 3.3 O CASO ESTUDADO: O PROJETO VISTA RJ

O projeto em questão, denominado Vista RJ, consiste da montagem de uma base de dados fotográficos, seja de satélite ou de vôo, vetoriais e numéricos, do grande Rio de Janeiro, para comercialização de aplicações de SIG urbano. O principal produto da empresa empreendedora do projeto é a comercialização de interfaces de geo-informação, tanto para iniciativas privadas como públicas. Essa venda de interfaces é acompanhada da comercialização das bases de imagens, o que gera uma segunda fonte de receitas. Da mesma forma, a venda de imagens brutas (fotografias não tratadas) requer processamento (orthoretificação) representando uma terceira fonte de receitas.

Também serão avaliadas duas fontes de flexibilidade gerenciais, através da teoria de opções reais, para verificar se o valor presente do projeto pode ser expandido por embutir flexibilidades subjacentes. As duas opções reais a serem avaliadas são:

• Expansão do modelo de negócio desenvolvido para outra área urbana: a grande São Paulo. A avaliação da opção real de expansão deverá quantificar o aumento de valor do projeto em virtude da capacidade deste se expandir em caso de sucesso empresarial.

• Abandono por valor de recuperação no caso do negócio não atingir as metas projetadas e então passar a ter valor presente inferior ao valor de revenda de seus ativos negociáveis.

## 4. METODOLOGIA

A metodologia utilizada foi baseada em Copeland e Antikarov (2002 – p. 221) em quatro passos estruturados. Trata-se de uma metodologia discreta, por árvore binomial recombinante com desconto de dividendos. Além de permitir uma modelagem flexível e clara das opções estratégicas do projeto, ela faz uso dos mesmos dados financeiros que a gestão em suas avaliações por FCD.

Dessa forma, torna, compreensível para os executivos a avaliação das opões reais embutidas, visto que discorre na linguagem já utilizada por eles.

Os quatro passos são:

a. Em primeiro lugar, a avaliação clássica por VPL do projeto, sobre a qual será baseado todo o resto da metodologia. Para isso será desenvolvido o modelo de projeção de receitas do negócio a partir do qual se obterá o VPL.

b. No segundo passo, será determinada a volatilidade do valor do projeto. Esta será calculada a partir de uma abordagem consolidada, combinando as volatilidades das diferentes variáveis incertas do projeto.

c. O terceiro passo consistirá na modelagem da árvore de eventos do projeto em função dos valores obtidos nos dois passos anteriores. Essa árvore levará em consideração o pagamento de dividendos na forma dos fluxos de caixa livres projetados.

d. Finalmente, no quarto passo, serão modeladas sobre essa mesma árvore as opções reais embutidas no projeto, obtendo-se, assim, o seu valor presente expandido.

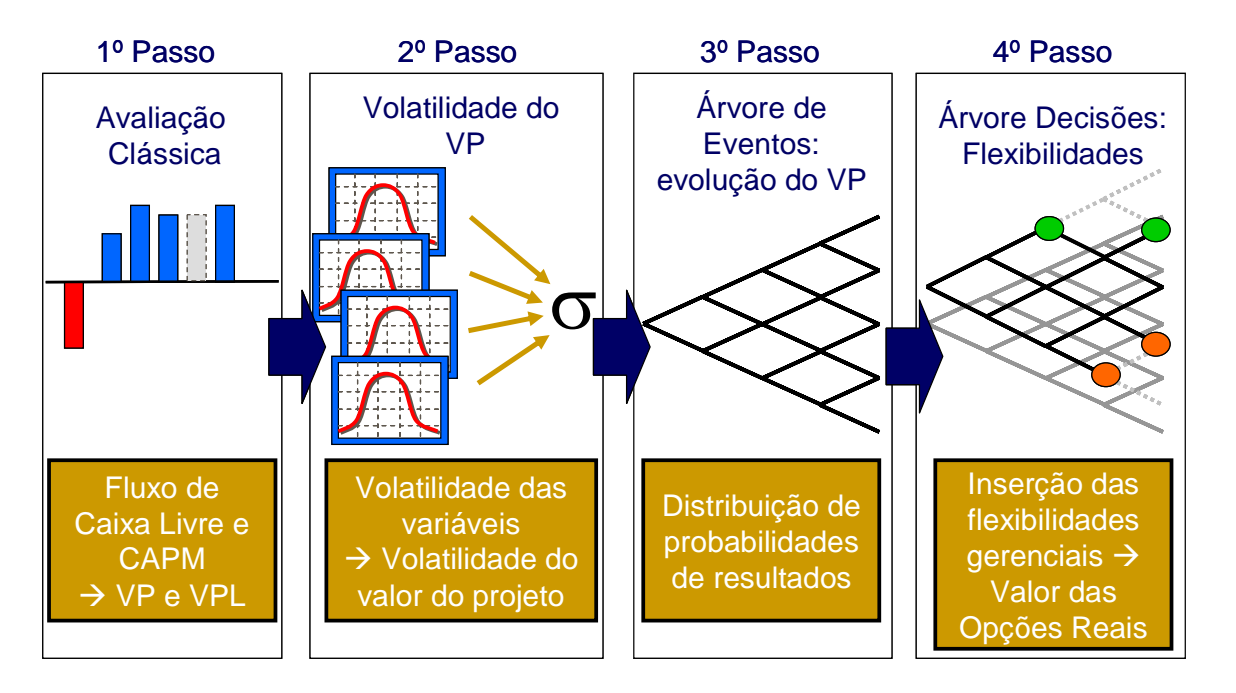

Figura 2 - Passos estruturados da avaliação por opções reais

#### 4.1 PRIMEIRO PASSO: AVALIAÇÃO POR FLUXO DE CAIXA DESCONTADO.

As três fontes de receita descritas mais acima foram projetadas a partir do conhecimento e experiência dos executivos fundadores da empresa. Assim também foram projetados custos e despesas.

O prazo usado na projeção foi de 5 anos em períodos semestrais (uma projeção com 10 passos). A modelagem das opções reais por árvore binomial torna-se mais precisa quanto maior for o número de passos, e, por conseguinte, menor o período, razão pela qual foi feita a escolha de períodos semestrais. Dessa forma, aumenta-se a capacidade de simular a tomada de decisão do exercício das opções.

Foi considerada perpetuidade dos fluxos de caixa livres gerados no último período. A taxa de desconto usada para o cálculo do VPL do projeto foi obtida pela metodologia CAPM e é nominal em Reais  $(R\$ ): k = 27,20% a.a. (semestral: ksem = 12,78% a.s.). Essa taxa, sendo compatível com o nível de hurdle rate demandada pelos investidores, foi aceita como taxa nominal de desconto do projeto. Também foi definida a taxa livre de risco nominal em Reais (R\$): r = 13,22% a.a. (semestral: rsem =  $6,40\%$  a.s.).

O Valor Presente (VP) e o Valor Presente Líquido (VPL) do projeto Vista Rio, assim como o investimento necessário, estão resumidos na Tabela 1:

| Valor presente em 0 dos Fluxos de Caixa Livres dos 10 períodos | VPO FCL<br>(1)   | 1.573 |
|----------------------------------------------------------------|------------------|-------|
| Valor presente em 0 da perpetuidade                            | VP0 perpet. (2)  | 1.153 |
| Valor presente em 0 total do projeto: $(1) + (2)$ :            | (3)<br>VPO Total | 2.726 |
| Investimento em 0                                              | (4)<br>Inv 0     | 2.345 |
| Valor Presente Líquido em 0: (3) – (4)                         | <b>VPI</b>       | 381   |

Tabela 1 – Valores do Projeto Vista Rio – R\$ 1000

Podemos notar que, apesar de o projeto ter um VPL positivo, este não é muito expressivo. E, ainda assim, só se torna positivo em função do alto valor de sua perpetuidade.

#### 4.2 SEGUNDO PASSO: AVALIAÇÃO DA VOLATILIDADE DO PROJETO

Neste passo, foi determinada a volatilidade do projeto que será utilizada na montagem da árvore binomial, tendo por um lado, o modelo de projeção do fluxo de caixa livre utilizado no primeiro passo e, por outro, as estimativas de volatilidade das variáveis incertas. Por uma análise Monte Carlo, podemos deduzir a volatilidade do projeto. Para tal foi utilizada a "abordagem consolidada" de Copeland e Antikarov (2002), que combina as incertezas das diversas variáveis do projeto numa única. Segundo a prova de Samuelson (Apud Copeland e Antikarov, 2002), podemos combinar fontes múltiplas de incerteza correlacionadas, num único processo binomial multiplicativo. Para o projeto em análise, buscamos a variável: Z, que é a taxa de retorno (7), através de sucessivas extrações aleatórias de estimativas de valor presente em T=1, mantendo-se VP0 constante (do passo anterior temos VP0 = 2.726 (R\$ 1000)), em um programa Monte Carlo. Na fórmula (7), VP1 e FCL1, são, respectivamente, o valor do projeto e o fluxo de caixa livre no passo 1.

Variável de previsão:

$$
Z = \ln \left( \frac{VP_1 + FCL_1}{VP_0} \right) \tag{7}
$$

As extrações aleatórias da variável de previsão Z obtidas na análise Monte Carlo terão um desvio padrão e este será a volatilidade do projeto.

Para a simulação, foi usado o software Crystal Ball® 2000 da Decisioneering, por suas interfaces amigáveis e adequação à análise Monte Carlo.

Na própria planilha Excel da projeção do fluxo de caixa, introduzimos, pela interface do Crystal Ball®, as distribuições esperadas de todas as variáveis incertas do modelo. Para as cinco variáveis mais significativas (volume de vendas de sistemas, de bases de dados e de processamento de bases, preço de sistemas vendidos e de processamento), foi considerado que teriam uma evolução segundo um movimento geométrico browniano e que sua faixa de volatilidade

sofreria ampliação com o tempo na proporção de:  $\sqrt{T}$  .

Após 10.000 iterações (ou extrações) foi obtido o valor da volatilidade única do projeto:

$$
Osem = 30,23 % ao semestre
$$

#### 4.3 TERCEIRO PASSO: MODELAGEM DA ÁRVORE BINOMIAL

De posse dos valores de fluxo de caixa livre e da volatilidade semestral (σsem), foi construída a árvore binomial do projeto. Utilizamos uma modelagem que leva em conta o pagamento de dividendos. Sabemos da literatura que o exercício antecipado nas opções de compra sem dividendos é ineficiente (Copeland e Antikarov, 2002), levando estas a serem avaliadas como opções européias, ou seja, com seu exercício ocorrendo somente no último período. No entanto as opções reais possuem características das opções americanas e devem ser modeladas como estas, com a possibilidade de exercício antecipado, o que aumenta seu valor. Para tal, consideramos o valor do fluxo de caixa livre num período T como sendo o dividendo pago nesse período (Copeland e Antikarov, 2002). Para modelar essa característica na árvore binomial, em cada período T foi calculada uma taxa de pagamento de dividendos (%DivT), definida como o fluxo de caixa livre do período dividido pelo VP do período. Ou seja:

$$
\%Div T = FCL T / VP T \tag{8}
$$

#### Os valores obtidos figuram da tabela 2:

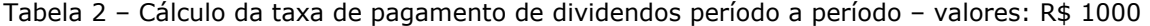

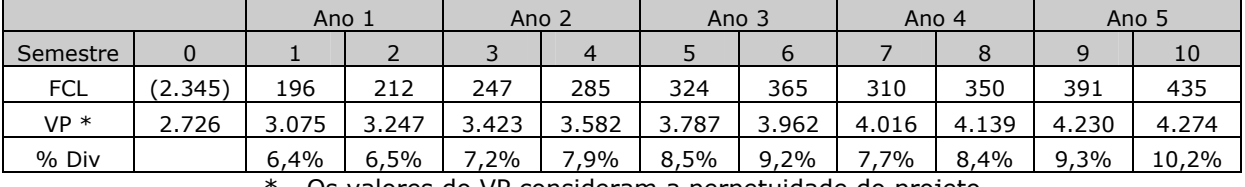

\* - Os valores do VP consideram a perpetuidade do projeto

Dessa forma, para cada nó da árvore, são calculados dois valores: o VP do projeto no nó em questão (chamado de pré-dividendo) e o mesmo VP do qual é deduzido o fluxo de caixa livre nesse nó. Este é obtido multiplicando-se o VP pré-dividendo no nó pela taxa de pagamento definida acima pela equação (8) no período. Obtemos então em cada nó da árvore um VP pós-dividendo. Esse processo pode ser acompanhado na figura 3, abaixo.

Figura 3 – Passo de cálculo da árvore binomial recombinante

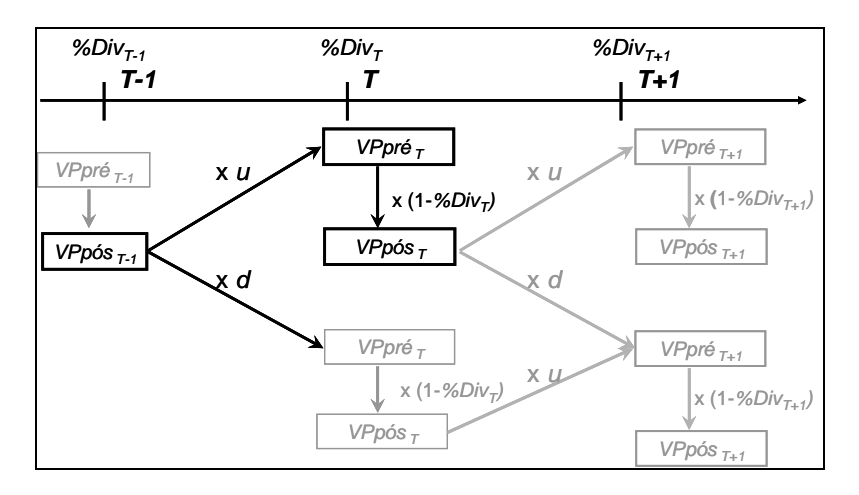

Já podemos também calcular os valores dos movimentos ascendente e descendente usando a volatilidade semestral obtida no passo anterior e as equações (3) e (3<sup>'</sup>):

$$
u = e^{\sigma_{sem}} = e^{0.3023} = 1.3529;
$$
\n
$$
d = e^{-\sigma_{sem}} = \frac{1}{u} = 0.7391
$$

Partindo do valor: VP0 = 2.726 (R\$ 1000), e aplicando os passos descritos na Figura 3, obtemos então a árvore binomial recombinante, com pagamento de dividendos dos Valores do Projeto Vista Rio (Figura 4).

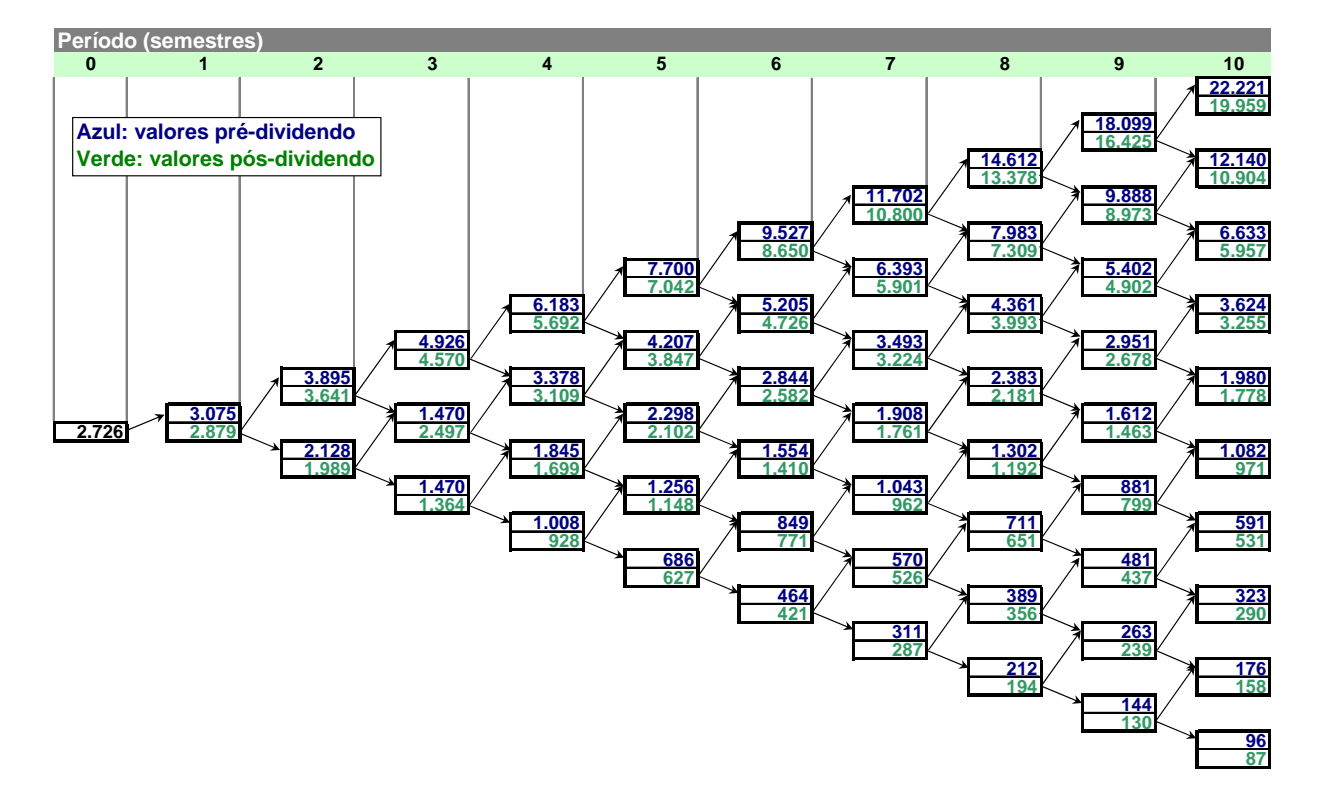

Figura 4 – Árvore binomial de valores do projeto Vista-Rio sem flexibilidades – R\$ 1000

### 4.4 QUARTO PASSO: MODELAGEM E CÁLCULO DAS OPÇÕES REAIS PRESENTES NO PROJETO

Chegamos então ao passo no qual calculamos o valor das opções reais. Para isso, precisamos, em primeiro lugar, modelar cada uma das opções presentes a partir de suas características. Depois incorporaremos essas modelagens no cálculo da árvore binomial obtida no passo anterior, e assim transformamos esta na árvore de decisões do projeto.

#### 4.4.1. MODELAGEM DE OPÇÃO REAL DE ABANDONO POR VALOR DE RECUPERAÇÃO:

Foi convencionado que, a partir do 2º período, existe uma opção de abandono por recuperação, a qual pode ser modelada por uma opção de venda americana. Como valores de recuperação, foram considerados:

- a. venda das bases de dados cartográficos;
- b. venda dos ativos de infra-estrutura;
- c. o retorno do capital de giro da empresa.

Os ativos e as bases de dados sofrem uma desvalorização comercial anual. Já o capital de giro acumulado é considerado fixo a partir do 2º período. Os valores obtidos estão na Tabela 3. Estes valores são o preço de exercício da opção de abandono em cada período e serão comparados aos valores do projeto na árvore binomial, para a tomada de decisão de exercício.

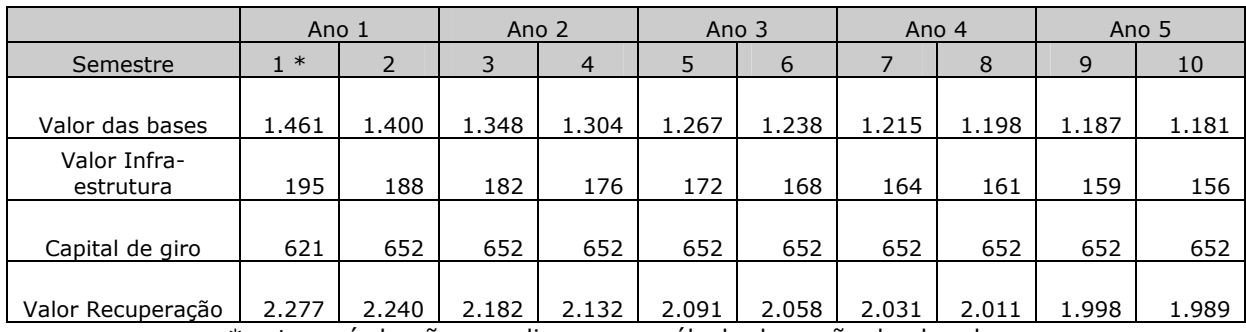

 . Tabela 3 – Valor de recuperação do projeto Vista Rio (R\$ 1000)

\* este período não se aplica para o cálculo da opção de abandono

Como pode ser observado, o preço de exercício dessa opção não é constante: ele sofre uma redução à medida que o número do período aumenta.

## 4.4.2. MODELAGEM DE OPÇÃO REAL DE EXPAÇÃO:

De forma similar, também foi convencionado que, a partir do 2º período, existe uma possibilidade de expansão do mesmo modelo de negócio para a cidade de São Paulo chamada: Vista SP. O valor de uma opção real de expansão é calculado da seguinte forma: numa primeira fase, é necessário estabelecer o fator de expansão, que é um múltiplo a ser aplicado ao valor do projeto original em cada nó da árvore. Também é necessário conhecer o custo dessa expansão em termos de investimento, que representará o preço da opção. De posse do valor do projeto expandido, subtraído do seu custo, podemos comparar essa diferença com o projeto atual em cada nó da árvore.

Para a modelagem dessa flexibilidade de expansão, foi replicada a avaliação por FCD do projeto Vista Rio, adaptando-a para a cidade de São Paulo. Neste caso, foram considerados os investimentos necessários em novas bases de dados e infra-estrutura, assim como um múltiplo sobre vendas de sistemas baseado nos respectivos PIBs e populações dos dois estados a partir de dados do IBGE. Os valores do projeto Vista SP figuram na Tabela 4 abaixo:

| Valor presente Fluxos de Caixa Livres           | (1)<br><b>VP FCL</b>   | 2.797 |
|-------------------------------------------------|------------------------|-------|
| Valor presente da perpetuidade                  | VP perpet.<br>(2)      | 2.033 |
| Valor presente total do Vista SP: $(1) + (2)$ : | (3)<br><b>VP</b> Total | 4.830 |
| Investimento                                    | (4)<br>Inv sp          | 3.962 |
| Valor Presente Líquido Vista SP: (3) - (4)      | <b>VPLsp</b><br>868    |       |

Tabela 4 – Valores do projeto Vista SP – R\$ 1000

Calculamos agora os múltiplos de expansão: em cada período T, divide-se o VP do Vista SP pelo VP do Vista RJ, e soma-se 1. Esses valores são utilizados como multiplicadores do VP pósdividendo em cada nó da árvore binomial do Vista RJ, para se obter o valor da opção de expansão após subtrair o investimento do Vista SP, conforme a equação (9):

VP expansão T = VP RJT x (Múltiplo Expansão T) – Investimento SP T

|                   |       | Ano 1 |       | Ano 2 |       | Ano 3 |       | Ano 4 |       | Ano 5 |       |
|-------------------|-------|-------|-------|-------|-------|-------|-------|-------|-------|-------|-------|
| Semestre:         | $0*$  | $1 *$ |       |       | 4     |       | 6     |       | 8     | 9     | 10    |
| VP sp             | 4.830 | 4.830 | 4.855 | 4.848 | 4.828 | 4.779 | 4.719 | 4.642 | 4.549 | 4.442 | 4.313 |
| VP ri             | 2.726 | 3.075 | 3.247 | 3.423 | 3.582 | 3.718 | 3.829 | 3.906 | 4.056 | 4.181 | 4.274 |
| Múltiplo Expansão | 2,77  | 2,57  | 2,50  | 2,42  | 2,35  | 2,29  | 2,23  | 2,19  | 2,12  | 2,06  | 2,01  |
| Investimento SP   |       |       | 3.962 | 3.703 | 3.461 | 3.235 | 3.024 | 2.827 | 2.642 | 2.469 | 2.308 |

Tabela 5 – Fator multiplicativo e preço de exercício (R\$ 1000) da opção de expansão

\* - Estes períodos não se aplicam para o cálculo da opção de expansão

Como pode ser observado, da mesma forma que acontece com a opção de abandono, o múltiplo de expansão não é constante: ele sofre uma redução à medida que o número do período aumenta. Vale notar que o investimento necessário (que corresponde ao preço de exercício da opção de expansão) do Vista SP também diminui com o período T, em função da redução de custos projetados para as bases de dados. Significa dizer que, à medida que o período aumenta, o valor da expansão diminui, mas também diminui seu custo de implementação.

## 4.4.3.MONTAGEM DA ÁRVORE DE DECISÕES COM FLEXIBILIDADE

A modelagem da árvore de decisões começa pelo último período (T =10) da árvore binomial (Figura 4). Em cada nó, para VP pós-dividendo, é escolhido o valor máximo entre:

1. o valor da opção de abandono definido na Tabela 3;

2. o valor da opção de expansão definido pela equação (9) com os valores da Tabela 5.

3. ou o VP pós-dividendo da árvore de eventos no mesmo nó (Figura 4).

Somando-se a esse VP pós-dividendo o valor dos dividendos no mesmo nó da árvore binomial (Figura 4), obtemos o VP pré-dividendos correspondente.

Para os períodos anteriores (T < 10), a escolha dos máximos para determinação dos valores pós-dividendo ainda é acrescida a opção de continuação. Esta é calculada para cada nó, partindo dos valores dos dois nós posteriores (T+1), multiplicado-os pelas respectivas probabilidades neutras ao risco p, e (1-p), e descontando-os pela taxa neutra ao risco semestral: rsem =  $6,40\%$ . Obtemos p, e  $(1-p)$  das equações  $(5)$  e  $(5')$ :

$$
p = (e^{r_{sem}} - d) / (u - d) = 0,5328, \qquad 1 - p = 0,4672
$$

Podemos então montar a árvore de decisões com as opções reais nela embutidas:

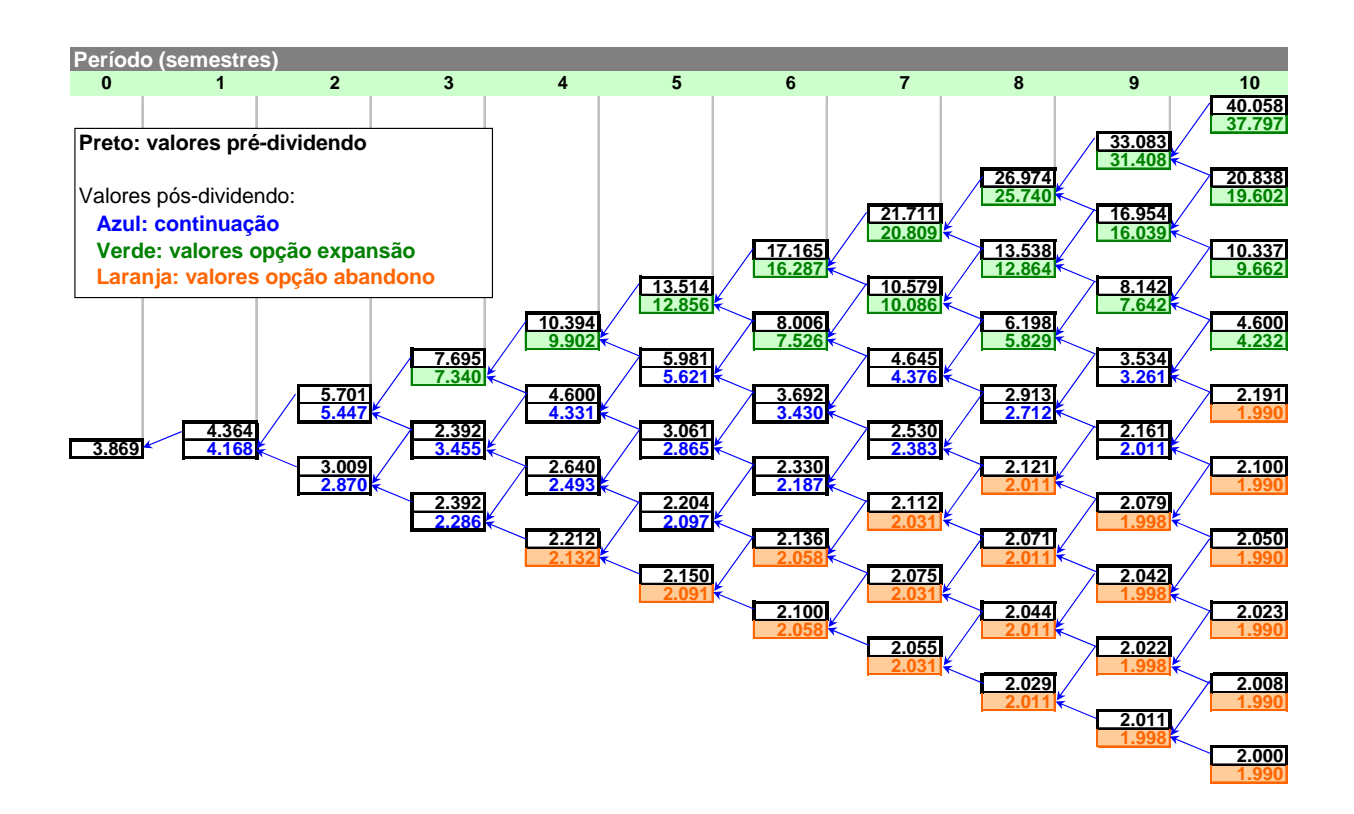

#### Figura 5 – Árvore de decisões com opções reais (R\$ 1000)

#### 5.RESULTADOS E ANÁLISE

### 5.1. VALOR DAS OPÇÕES REAIS

.

No período zero da árvore de decisões (Figura 5), obtemos o Valor Presente Expandido (ou VP com flexibilidades) do projeto Vista Rio. Este é o novo valor do projeto, incorporando as opções reais.

Na tabela 5, podemos ver que as opções reais do projeto têm o valor de: R\$ 1.143.000, muito superior ao VPL original, indicando claramente que o projeto deve ser empreendido e que possui uma taxa de retorno bastante superior ao inicialmente calculado.

Tabela 5 – Valor das opções reais do projeto Vista Rio (R\$ 1000)

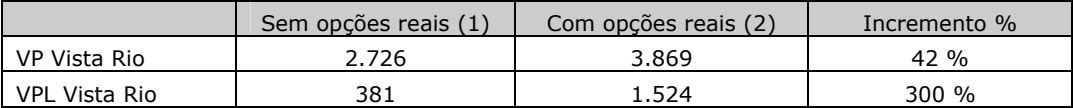

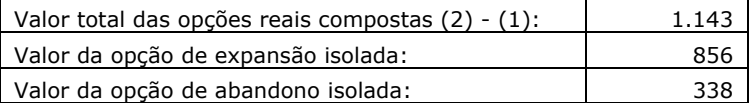

As opções reais contribuem com um incremento considerável ao valor do projeto: 42%. Se considerarmos o VPL, esse acréscimo é de 300%.

209

Vale notar que, quando as opções reais de abandono e de expansão são calculadas isoladamente, têm valor somado superior a quando consideradas de forma composta. A diferença a mais de R\$ 51.000 é explicada pelo fato de o exercício de cada uma delas afetar os valores na árvore para cálculo da outra, apesar de serem opções independentes entre si.

Uma análise dos resultados e da árvore de decisões permite deduzir que:

• A opção real de abandono assemelha-se a uma posição de hedge contra queda de valor do projeto em caso de desempenho inferior ao esperado;

• A opção real de expansão, quando presente, tem um efeito multiplicador do resultado em caso de desempenho acima da previsão inicial pela avaliação do VPL.

• A opção de expansão, geralmente, como neste caso, tem valor bastante superior à de abandono. Uma das razões dessa diferença é a assimetria de valores nos nós da árvore binomial: enquanto a opção de abandono "age" sobre os nós inferiores, de baixo valor, a de expansão se aplica aos nós superiores que são de valor alto.

### 5.2. PROBABILIDADES DE OCORRÊNCIA DAS OPÇÕES REAIS NO CASO ESTUDADO

Na árvore de eventos abaixo (Figura 6), derivada da árvore de decisões (figura 5), podem ser acompanhados, nó a nó, as três tipos de eventos possíveis: Continuação, Expansão ou Abandono do projeto (note-se que uma vez exercida um das opções, a arvore é descontinuada – células em cinza).

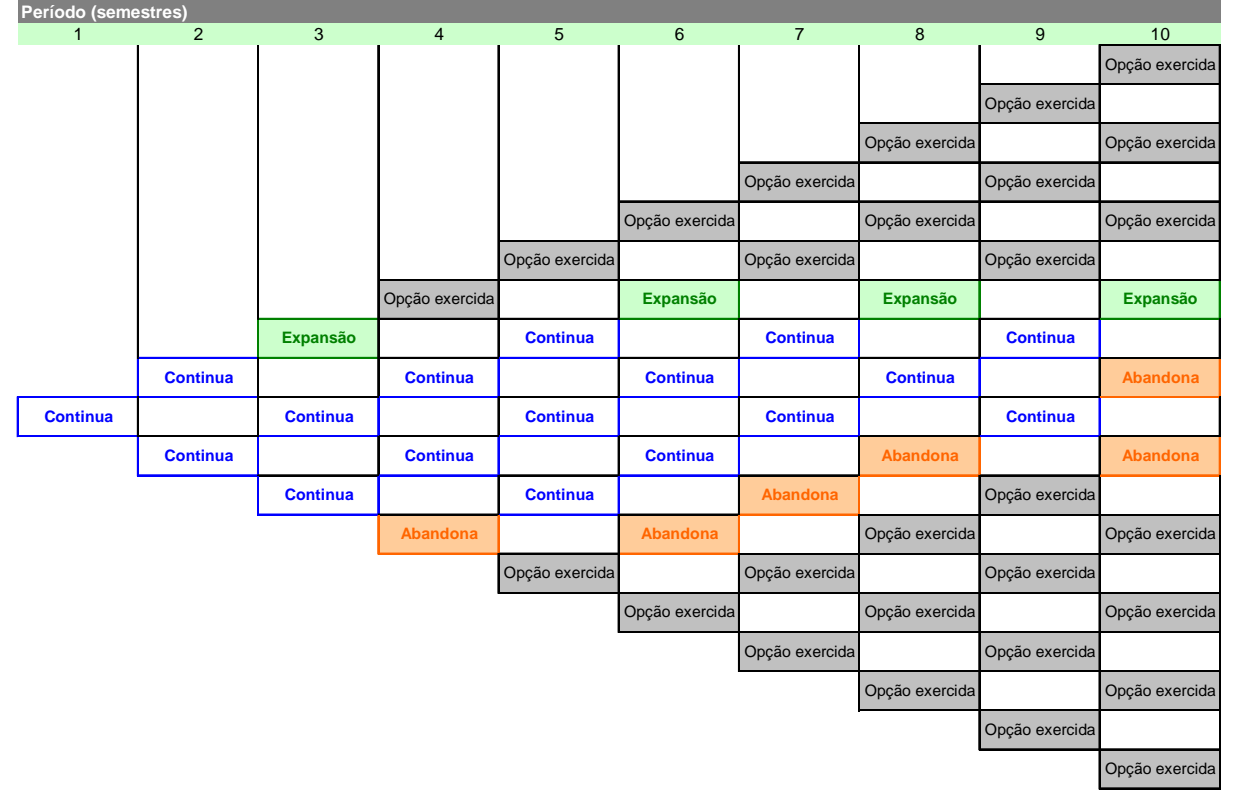

Figura 6 – Árvore de eventos do projeto Vista Rio

As probabilidades de ocorrência de exercício das opções reais de expansão e de abandono, período a período, podem ser acompanhadas na Figura 7, assim como a probabilidade acumulada nos 10 períodos. Estas são obtidas a partir das probabilidades objetivas calculadas pelas fórmulas: (4) e (4'):  $q = (e^{k_{sem}} - d)/(u - d) = 0,6471$ ;  $1 - q = 0,3529$ 

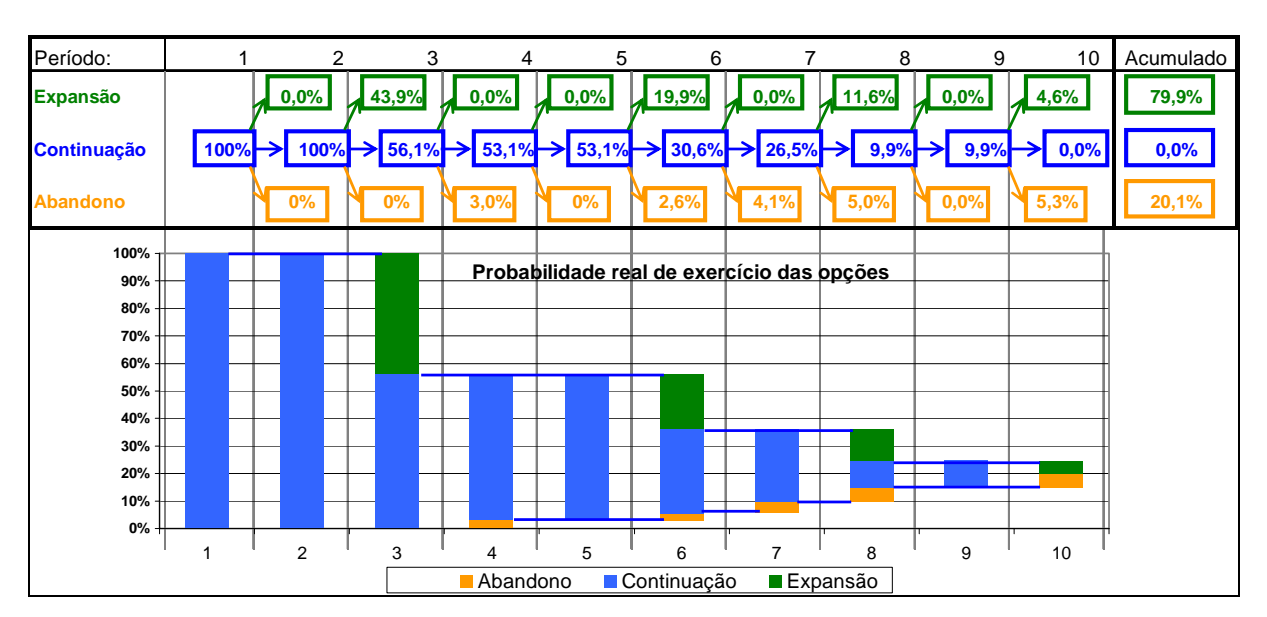

Figura 7 – Probabilidades do exercício das opções reais período a período

Podemos ver que, além de a opção de expansão ter valor superior à de abandono (Tabela 5), a probabilidade da primeira ocorrer (79,9%) é quatro vezes mais alta do que da segunda (20,1%). Outro ponto que pode ser observado diz respeito ao último período: neste restam apenas as opções de expansão ou abandono. Fica claro que o modelo de negócio avaliado é dependente de sua expansão para sobreviver. Portanto, esta deve ser monitorada pela gestão de forma a não deixar passar a oportunidade de expandir, pois a alternativa será o encerramento do negócio.

## 6. CONCLUSÕES

.

Neste artigo, mostramos que a teoria das opções reais permite quantificar o valor econômico das flexibilidades gerenciais embutidas em projetos de capital de risco. Para o caso estudado, essas flexibilidades adicionam um valor significativo à avaliação tradicional, em virtude das incertezas do ambiente de negócios e das alternativas estratégicas presentes.

Também pudemos confirmar que as opções reais indicam os pontos de controle ex-ante, permitindo à gestão da empresa delinear estratégias futuras e, principalmente, dimensioná-las financeiramente.

A metodologia discreta por árvore binomial recombinante possibilita modelar, de forma flexível e prática, diversas formas de opções reais em planilhas de cálculo, utilizando os mesmos dados financeiros empregados nas avaliações por FCD. Portanto, uma estrutura simples como a apresentada, que utiliza apenas o valor presente do projeto, sua volatilidade, a taxa de pagamento de dividendos (fluxos de caixa) e a taxa de juros neutra ao risco, permite modelar e analisar inúmeras opções reais com precisão e objetividade.

## **REFERÊNCIAS**

ADNER, R.; LEVINTHAL, D.; **What is Not a Real Option**: Considering Boundaries for the Application of Real Options to Business Strategy.N.1, p. 74 – 85, 2004.

AMRAM, M.; **Value Sweep – Mapping Corporate Growth Opportunities; Boston:** Harvard Business School Press, 2002.

\_\_\_\_\_\_. Strategy and Shareholder Value Creation: The Real Options Frontier; **Journal of Applied Corporate Finance,** Vol. 13, n. 2; p.15-28, 2000.

\_\_\_\_\_\_. Uncertainty: The New Rules for Strategy. **Journal of Business Strategy**, May/June, p.  $25 - 29$ , 1999.

AMRAM, M.; KULATILAKA N; Real Options – Managing Strategic Investment in an Uncertain World; Boston; Harvard Business School Press; 1999 b.

BLACK, F.; SCHOLES M.; The Pricing of Options and Corporate Liabilities; **Journal of Political Economy**; v. 81, May – June, p. 637 – 654, 1973.

BRANDÃO, L. E. T.; **Uma Aplicação da Teoria das Opções Reais em Tempo Discreto para Avaliação de um Projeto de Concessão Rodoviária**; Tese de Doutorado; PUC – Rio de Janeiro, RJ; Dezembro de 2002.

COPELAND, T.; ANTIKAROV V.; **Opções Reais** – um Novo Paradigma para Reinventar a Avaliação de Investimentos; Rio de Janeiro, Ed. Campus, 2002. Rio de Janeiro.

COPELAND, T; TUFANO, P.; A Real-World Way to Manage Real Options; **Harvard Business Review**, p. 91 – 99, 2004.

COX, J. C.; ROSS, S. A.; RUBINSTEIN, M.; *Option Pricing: A Simplified Approach*; **Journal of Financial Economics**; 1979.

DIXT, A. K.; PINDYCK R.S.; The Option Approach to Capital Investment, **Harvard Business Review**, p. 105 – 115, May-June 1995.

KULATILAKA, N.. The Value of Flexibility**:** The Case of a Dual-Fuel Industrial Steam Boiler, **Financial Management**, p.271 – 280, 1993.

MERTON, R.C.; Theory of Rational Option Pricing, **Bell Journal of Economics and Management Science**, n. 4, p.141-183.1973.

RAMOS, R. N.; **Análise de Contratos de Compra e Venda de Aeronaves:** uma Abordagem de Opções Reais. Dissertação de mestrado, Ibmec, 2003.

ROCHA, A. B.; **Avaliação de Linha Aérea como uma Opção Real: Prosseguir, Expandir, Contrair ou Abandonar?**; Dissertação de Mestrado, PUC – Rio de Janeiro, 2003.

ROSS, S. A.; **Uses, Abuses, and Alternatives do the Net-Present-Value Rule**. Financial Management, p. 96 – 102, 1995.

SILVA, L. A.; **Avaliação de Empresas de Tecnologia e Opções Reais:** um Estudo de Caso; Dissertação de Mestrado, Ibmec – Rio de Janeiro, RJ, 2002.

TRIGEORGIS, L.; Real Options and Interactions with Financial Flexibility, **Financial Management**; Autumn 1993; p.202 – 224.

TRIGEORGIS, L.; PANAYI S.; Multi-Stage Real Options: The Cases of Information Technology Infrastructure and International Bank Expansion; **Quarterly Review of Economics & Finance**; 1998, V. 38, n. 4; p.675 – 692,1998.

#### **Carlos de Lamare Bastian Pinto:**

Mestre em Administração - Ibmec RJ 2004 E-mail: carlos@bastian.com Almirante Sadok de Sá, 69/101 Cep 22411-040- Rio de Janeiro Telefone: (21) 2525-3706

#### **Roberto Marcos da Silva Montezano:**

Professor do Mestrado em Administração das Facudades Ibmec RJ E-mail: **rmontezano@ibmecrj.br** Av. Rio Branco, 108/ 2º andar Cep 20040-040- Rio de Janeiro Telefone: (21) 3284-4000